## Telephonic Presentation Job Aid

Humana allows external agents to conduct telephonic presentations when a face-to-face presentation is not feasible or not desired by the beneficiary. This job aid describes the process for compliantly performing a telephonic presentation. This training material is intended to provide a general overview of agent conduct and compliance requirements. It does NOT attempt to cover all of the laws, regulations, rules, company policies, or other requirements applicable to you.

## **STEP GUIDANCE** A beneficiary notifies you that they wish to hear about their Medicare Advantage and/or **1** ☐ Prescription Drug plan options. The agent offers to handle the presentation in-person or telephonically. The beneficiary selects a telephonic presentation. If the person is not a member of the agent's book of business and the agent wishes to reach out to the beneficiary, then the agent must have express permission to contact the person. Acceptable methods: *Start* • Approved Business Reply Card / Request for Future Contact Form • Message left by prospect to call them back to obtain plan information • Web response contact card initiated by the beneficiary/legal representative that specifies the agent may call regarding Medicare plans An SOA is required for a telephonic presentation. The agent schedules a phone **2** ☐ appointment and obtains a Scope of Appointment. SOA methods: • Interactive Voice Response (Humana: 866-945-4471; CarePlus: 888-685-8606) eas. • Paper (mail in advance and receive back) *SOA* With permission, the agent mails or emails all required sales material. If the beneficiary **3** ☐ agrees, the agent may send the materials using the Digital Marketing Materials link. The agent may also email PDF versions of the documents, including but not limited to:  $\Box$  Link to the Humana or CarePlus sales presentation video, if prospect has indicated *Send material* they can access internet to view. Viewing the video is OPTIONAL for current Humana members.  $\Box$  Enrollment Book, which also includes required Privacy policy disclosures •  $\Box$  Plan STAR rating  $\square$  Summary of Benefits, which also includes required Multi-Language insert The agent keeps a record of materials mailed/emailed and date. If electronic, retains a copy of all email correspondence and appointment related material.

## Telephonic Presentation Job Aid

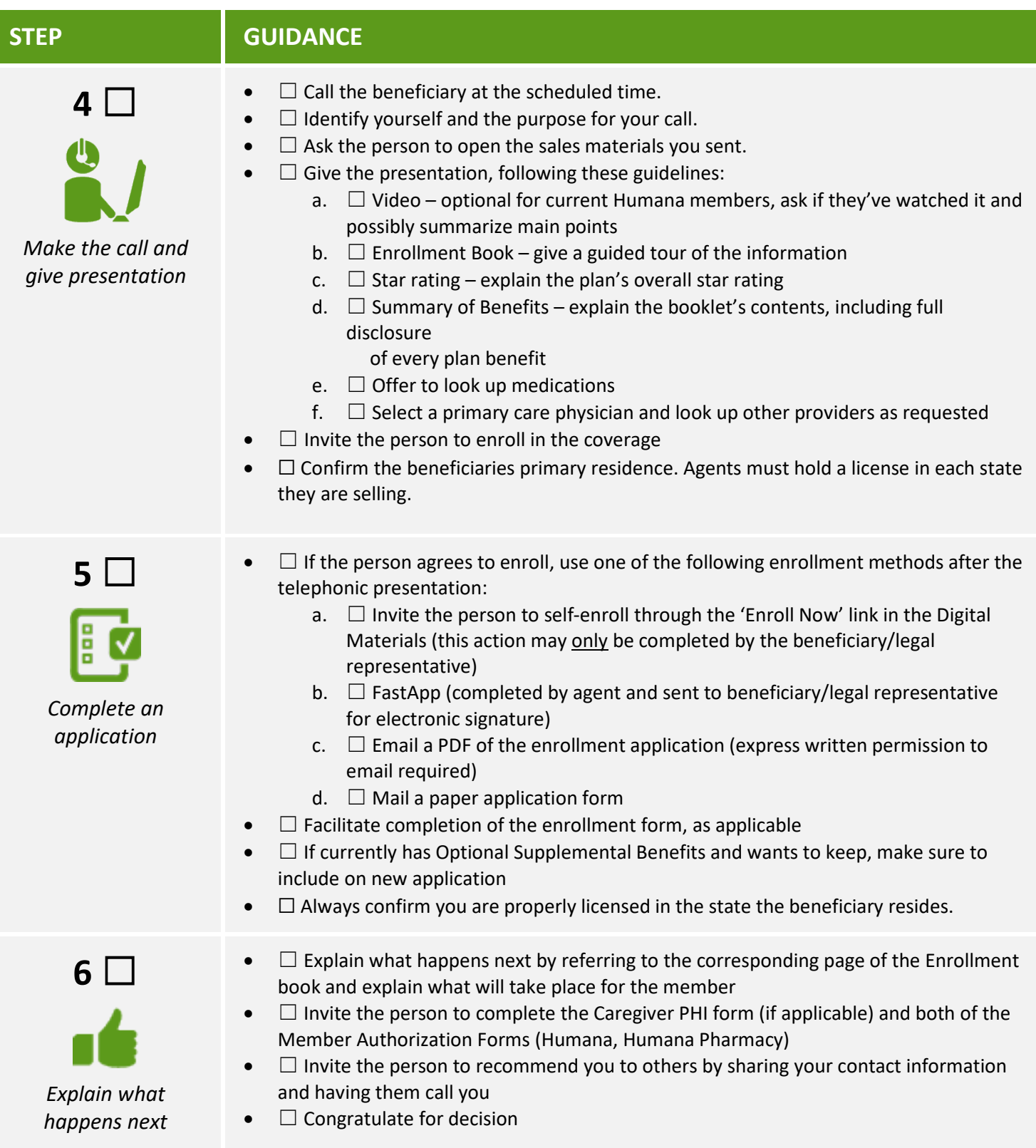

## Telephonic Presentation Job Aid

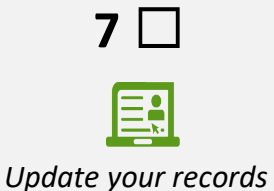

- $\bullet$   $\Box$  Submit the application, if applicable
- $\Box$  Document notes and outcome
- $\bullet$   $\Box$  Schedule follow up actions